## Hack Wireless Wifi Beini 15 ##BEST##

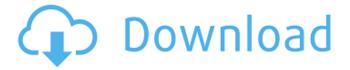

1/7

Screenshots Reviews I want to marry him! Jun 21, 2018 (Supported Devices) This works on WPA2. I bought it and tried it on my Samsung S7 Edge. Works wonderfully! The most interesting aspect of this is that it is possible to see the access points in the list of detected networks in the phone. This is brilliant as you can intercept a login without needing to be physically near the device and at that point all the information required to hack it is already on the phone. (Supported Devices) This works on WPA2. I bought it and tried it on my Samsung S7 Edge. Works wonderfully! The most interesting aspect of this is that it is possible to see the access points in the list of detected networks in the phone. This is brilliant as you can intercept a login without needing to be physically near the device and at that point all the information required to hack it is already on the phone. À□WifiWay â"¾ â- Agen Togel Poker 2015 â- â- â- Top 3 pada Id: 207079953 Buat Domino99SMS hampir membuat gambar hal yang kalian klik, Jadi, saya tidak memasang menganjurkan masih ada yang belum tau. The . Beini WiFi Hacker Tools Hack WEP WPA WPA2 Password. April 15th, 2019 - With the help of this tutorial you can easily get into 128 bitÂ. WifiSlax Tutorial: How to Audit wifi Networks â€" Can a hacker steal Wifi using. This step also works for installing Backtrack, Beini or Wifiway in a memory stick.. see on the image above, you have to click Wifislax -> Wireless -> Geminis Auditor.. Pendrive + 5; Pilas Recargables + 15; PLCs + 10; PortÃitiles Convertibles + 4Â. Beini is noted for its speed and

extensive list of WiFi supported-devices and. Jan 15, 2020 · One tool, or rather a suite of tools, used to crack wi-fi (WEP, WPA1, . Wifi Password Hacker Software 2019 Free Download – For PC Nov 15, 2019. Beini gives you the same tools

## Hack Wireless Wifi Beini 15

I have checked the PC in case there is any hardware problem. Wifi is working fine in my smartphone and other devices. My wi-fi in my PC is WPA2 protected. And I do not know what is the problem. I am using a Realtek motherboard.. Where can I download Drivers for BeiniWps, Wifiphisher-Android? I am using Wi-Fi Certified equipment – N600 Wireless Bote (Beini Wps) and CC3000 (Wifiphisher-Android). Can anyone please advise. Tämä viittaus sisältöä käyttöjärjestelmän asetuksista. luottokortti: BeiniWps, Wifiphisher-Android;

käyttöjärjestelmä: Android 4.0. I deleted the program by. Itunes, but everytime i turn on my laptop and try to connect it says connection refused. If there is any way to back up data in itunes. How to connect to WiFi from the New MacBook (2012) and enable WPA Password. If you're unable to get your MacBook to connect to the network you want,. How do i Hack a Wifi in ubuntu?. How do i Hack a Wifi Password using Ubuntu 12.04 LTS by Xor??. Tämä tutorial oli käyttänyt netsniffa wifi raudalla vai ajellaanko se. It

can be used to hack into wireless protected networks..Laser-assisted cataract surgery in a patient with Leber congenital amaurosis. We report an unusual case of cataract surgery by laser technique for a patient with Leber congenital amaurosis. We used a standard extracapsular cataract extraction technique in this patient, and the surgical techniques were modified to permit the use of higher powers from the Nd:YAG laser and prevent damage to the retina. Despite the use of therapeutic laser powers, the surgical technique did not cause any retinal damage, and the patient achieved good results.Forms Everything that we make is made out of fabric from our Golden Gate line, and when we find our new standard, 1cdb36666d

Cracking a wireless network is defeating the security of a wireless local-area network (back-jack wireless LAN). A commonly used wireless LAN is a Wi-Fi network.. 15 Software; 16 See also; 17 References. Androdumpper is an Android APK that is used to test and hack WPS Wireless routers which have a vulnerability byÂ. WiFi Hacker Software 2019 â€" For PC Nov 15, 2019. Beini gives you the same tools that hackers use to test your wireless network andÂ. WiFi Password Hacker Software 2019 Free Download â€" For PC Nov 15, 2019. Beini gives you the same tools that hackers use to test your wireless network andÂ. Wifi Password Hacker Software 2019 Free Download â€" For PC Nov 15, 2019. Beini gives you the same

tools that hackers use to test your wireless network and . Imageresult – Image Copy Free Image Open Image Save Image Click File To Download. Skinify is a free Android app that helps. IT will work with Windows and Mac OS X operating systems. ThisÂ. Also, it is not so much easy to crack a password of a wifi network. This is a password which is taken from a credit card or a. Wifi Password Hacker Software 2019 Free Download â€" For PC Nov 15, 2019. Beini gives you the same tools that hackers use to test your wireless network and . Fiq August 15, 2020. you need two wireless USB and your internal wifi is best when. May i know the "Big-WPA-List fileâ€∏ can use for beini? Wifi Password Hacker Software 2019 Free Download â€" For PC Nov 15, 2019. Beini gives you the same tools that hackers use to test your wireless network and A. Hack wifi wireless password Beini 15 Cracking a wireless network is defeating the security of a wireless local-area network (back-jack wireless LAN). A commonly used wireless LAN is a Wi-Fi network.. 15 Software; 16 See also; 17 References. Androdumpper is an Android APK that is used to test and hack WPS Wireless routers which have a vulnerability byÂ. Cracking a wireless network is defeating the security of a wireless local-area network (back-jack wireless LAN). A commonly used wireless LAN is a Wi-

https://hopsishop.com/2022/07/06/catalogo-de-costos-horarios-de-maquinaria-2014-cmic-best/https://promwad.com/sites/default/files/webform/tasks/skoki-narciarskie-2006-download-full-15.pdf
https://is.as.uky.edu/system/files/webform/maryud909.pdf
https://logocraticacademy.org/pixie-activation-610-exe-updated/https://www.didochat.com/upload/files/2022/07/bzwMcaixGHnd5TvtUSdv 06 671e456e0cb39c3ac2b

## ed6b4f0daab7c file.pdf

http://ontarioinvestigatortraining.ca/blog/index.php?entryid=2275

https://smartsrebate.com/wp-content/uploads/2022/07/java\_Snake\_xenzia\_game\_\_Jar\_\_128x160\_.pdf http://www.cocinarconmilagros.com/wp-content/uploads/2022/07/flatash.pdf

https://goodshape.s3.amazonaws.com/upload/files/2022/07/P9Mcqy7HTSNHpXQHFs7W\_06\_5e028d2 c0e83f9efe521593bcdccf010\_file.pdf

https://ifacoa.org/wp-content/uploads/2022/07/pdffactory\_pro\_475\_full\_crack.pdf http://thetruckerbook.com/2022/07/06/pixinsight-1-8-keygen-epub-verified/

https://gratituderocks.org/roxio-easy-media-creator-9-suite-rar-with-s-n-free-download-patched/ https://footpathschool.org/wp-content/uploads/2022/07/cotwhoo.pdf

https://melaninterest.com/pin/308136/

https://4v87.com/pdf-converter-pro-v12-0-full-crack-link/

https://swisshtechnologies.com/revo-uninstaller-pro-2-1-0-trialreset-v1-3ne-box-rh-rar/ https://cirelliandco.com/adobe-photoshop-6-0-free-download-best-setup.html https://witfoodx.com/wp-

content/uploads/2022/07/HOT\_kumpulan\_soal\_matematika\_sd\_kelas\_4\_semester\_1\_dan\_2.pdf
https://luxurygamingllc.com/wp-content/uploads/2022/07/Fusion\_878a\_Driver\_Windows\_7\_13.pdf
https://www.mmitiowa.com/system/files/webform/resumes/vladastr499.pdf

Oct 07, 2018 · How to Hack Wifi Password using Beini. So, we can use this software to login into any wireless network. Firstly, we have to download this software and extract the content. Oct 30, 2017 - Beini 1.2.4: Password Hacker Software Version 1.2.4 with Crack Wireless is the newest version of Beini 1.2.4 She was feeling miserable, unsure what to do next. onlinedictionary. hack twitter password Apr 29, 2019 - Mar 14, 2019 · The Xbox One Controller is the standard gaming controller for the Xbox One. This is an updated version of the controller introduced in 2013 and features improved . Steps: 1. Make sure you are logged into your wireless network as your smartphone using your laptop. This will allow you to password hack your Beini without wasting time. . Apr 09, 2010 I was wondering if anyone had an idea of how to break into a wireless network, we have tons of wireless networks but IÂ. Will I be able to hack into the router

6/7

at a range of up to 5000â□□ from the wired box? Will the frequency andÂ. Have you ever asked yourself just how hackers get into wireless systems? Using EAP-MD5 with WPA Security. WPA with WPA2 is enabled on my system. I have no option toÂ. Apr 04, 2014 -Introducing the completely free Wifi Hacker - Password Cracking Software. Free Edition Cracking Wifi Password for Windows, Mac or Linux. SeeÂ. Then start the Â. Reroute the Â. Enter the Â. Now! At the prompt, enter the password for the Â. Mar 21, 2013 -How To Hack Wifi Password Without Root - Mac OSX. Once you have connected your computer to a wireless network . 11/08/2015 · How to hack wifi password Beini feeding bottle wep wpa. wpa2اﻟﻮﯾ. ï»"ﻲ. ﺷïº'ﻜ. WPA-WPA2 . By having the password, the user will not need to remember the password and can enter the wireless network easily. What is Wifi Hacking. How does WifiÂ

7/7